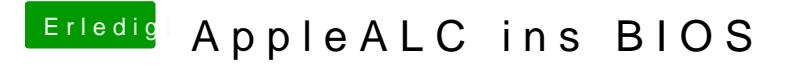

Beitrag von derHackfan vom 3. Februar 2017, 21:46

[Zitat von Downloa](https://www.hackintosh-forum.de/index.php/Thread/28384-AppleALC-ins-BIOS/?postID=295111#post295111)d-Fritz

vallah...

Das heißt Ulla.